# Chapter - 14 More on classes

#### **Friends**

Nobody sees my private stuff except my friends.

In  $C++$  a function that is the "friend" of a class can access that private data for that class:

- Friends must be named by the class
- Friends are not the same as member functions

# **Example**

```
// The stack itself
class stack {
   private:
        int count; \frac{1}{10} // Number of items in the stack
        int data[STACK_SIZE]; // The items themselves
   public:
        // \dotsfriend int stack_equal(const stack &s1, const stack &s2);
};
// .....
int stack_equal(const stack &s1, const stack &s2)
\{int index; // Index into the items in the array
    if (s1.count == s2.count)// Friends can access private members
```
// Rest of function

Practical C++ Programming Copyright 2003 O'Reilly and Associates Page 3

## *const* member functions

The *const* suffix is used to identify which member functions can be called in a constant instance of a variable.

```
class int_set {
   private:
       // ... whatever
   public:
       int set(void); \frac{1}{2} // Default constructor
       int set(const int set &old set); // Copy constructor
       void set(int value); // Set a value
       void clear(int value); // Clear an element
       int test(int value) const; \frac{1}{2} // See if a element is set
};
//...........
int set a_set;
a_set.set(1); // Legal
a set.set(2); // Legal
const int set const set(a set); // Const set
result = const\_set.test(2); // Legal
const_set.set(5); // Illegal
```
#### *const* members

```
Declaration:
   class data_list {
       public:
            // Number of items in the list
           const int data_size;
       // ... rest of the class
   };
```
Initialization:

```
data_list(void) : data_size(1024) \{ ;
```
# **Defining a conventional** *const* member. `

It's not easy.

```
You can define it outside the class (the old way):
```

```
const int foo size = 100i// Number of data items in the list
```

```
class foo {
```
or use the "enum" trick

```
class foo {
     public:
        enum \{foo\_size = 100\}/7 Number of items in the list
```
## *static* member variables

Static member variables:

- Are shared by all instances of the class. (No matter how many instances (class variables) exists, there is only static member variable allocated)
- Can be accessed conventionally or as *class::var.*

```
Example
```

```
// Old way
   int stack count = 0; // Number of stacks currently in use
   class stack {
        private:
Is the same as:
   class stack {
        public:
            static int stack count; // Number of stacks
currently in use
Access:
   stack a stack;
   std:: cout << a stack.stack count;
```

```
std:: cout << stack:: stack count;
```
### *static* member functions

Static member functions:

- Can only access static member variables
- Exists one per class, not one per instance of a class
- Can be called conventionally, *var.funct()*, or on using the convention: *class::funct()*

# **The meanings of** *static*

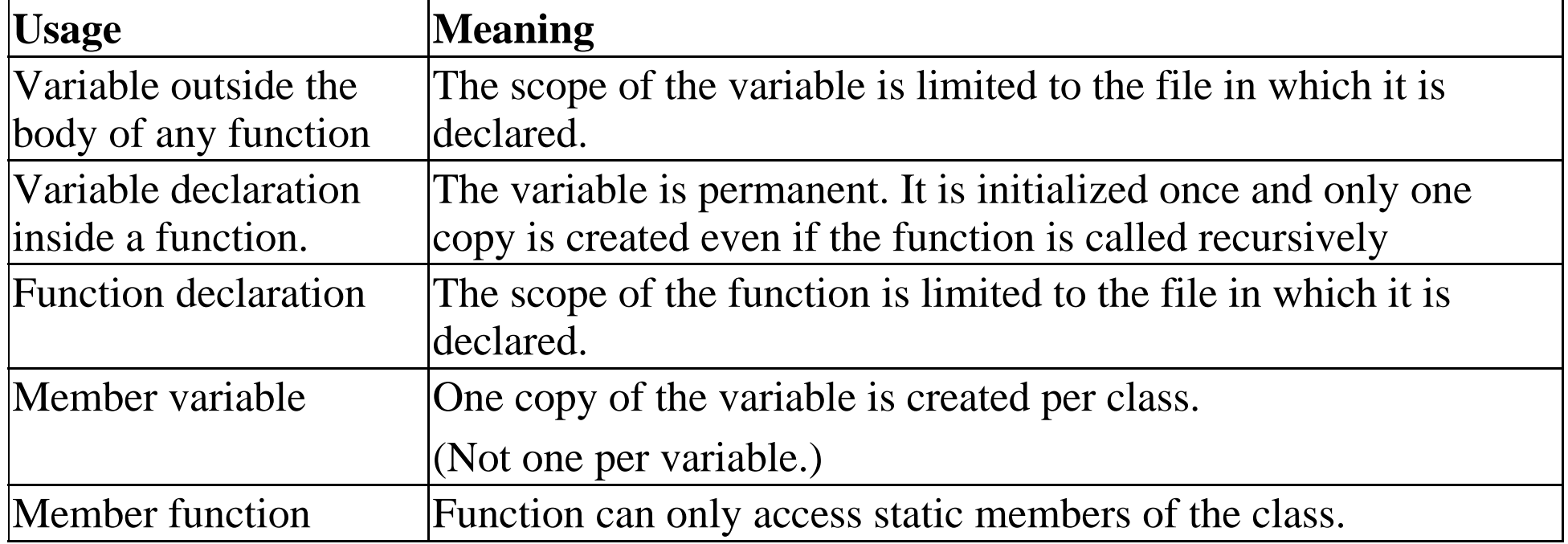